## Visualisation d'Informations

G.-P. Bonneau

### Pourquoi Visualiser?

#### Quartet d'Anscombe [Anscombe 73]

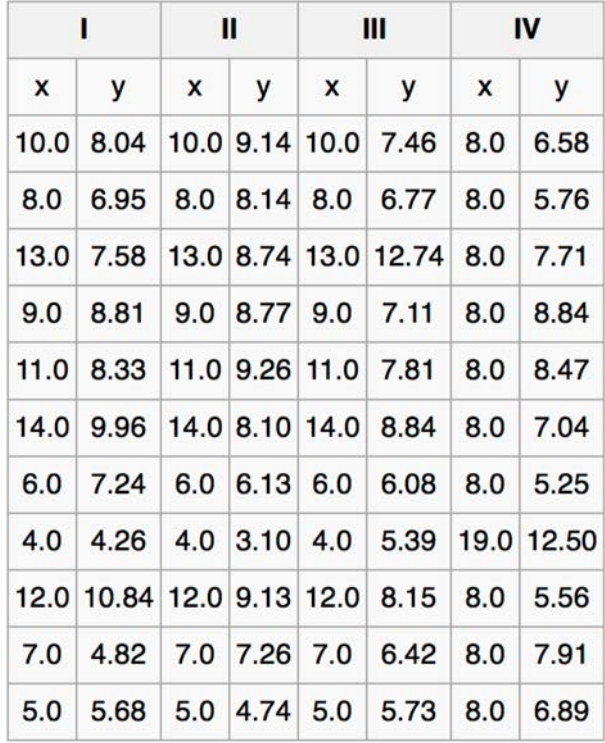

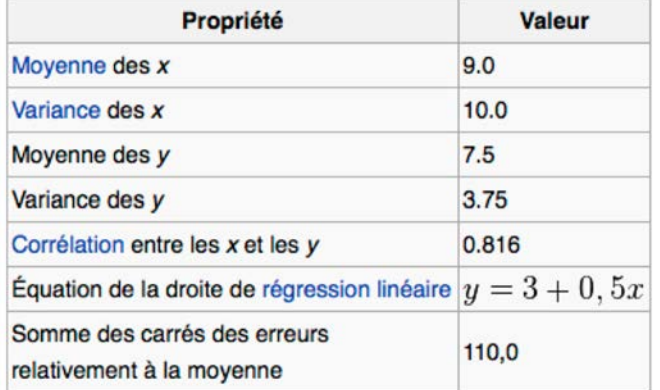

[wikipédia]

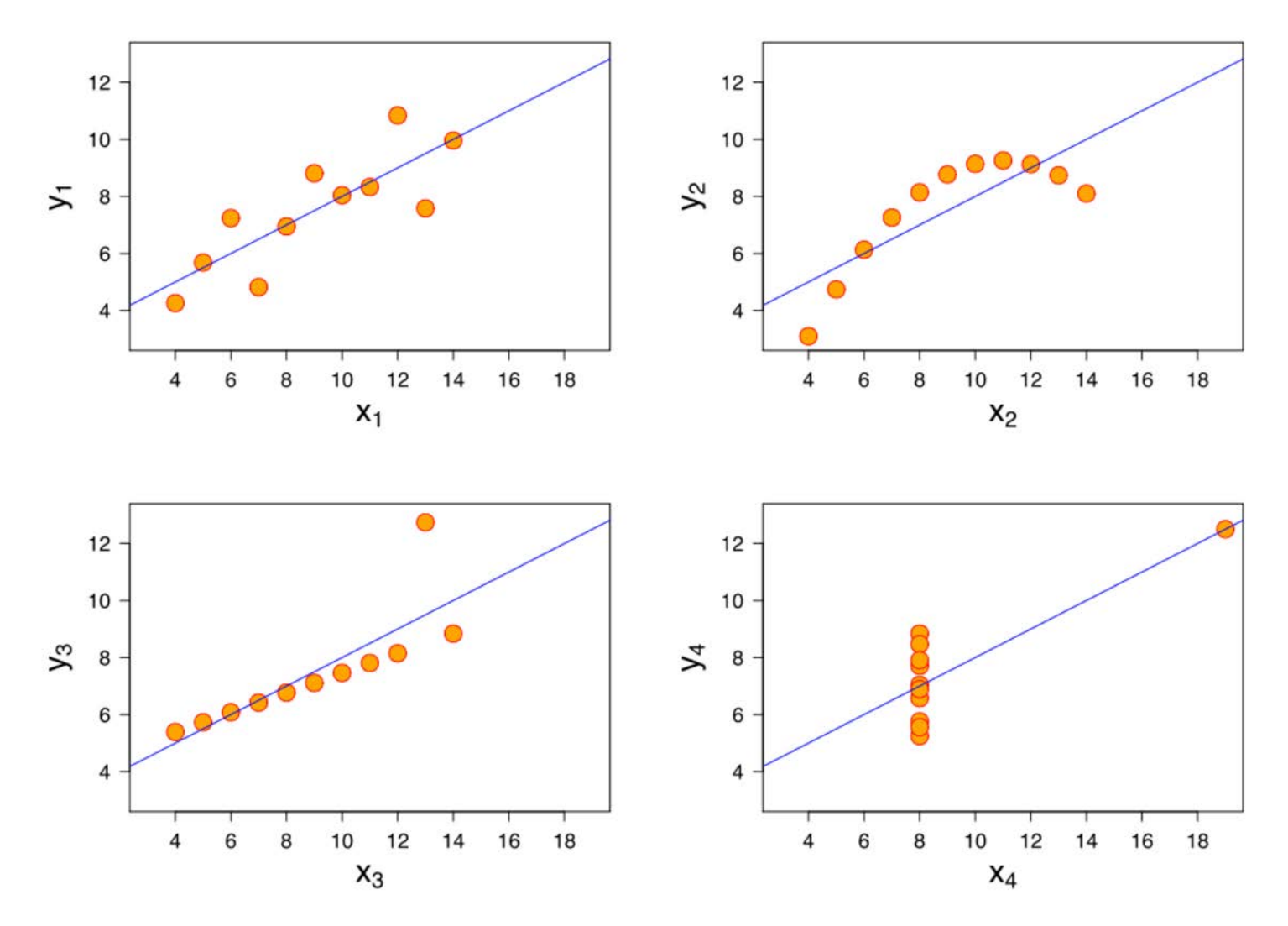

Quartet d'Anscombe [Anscombe 73] [wikipédia]

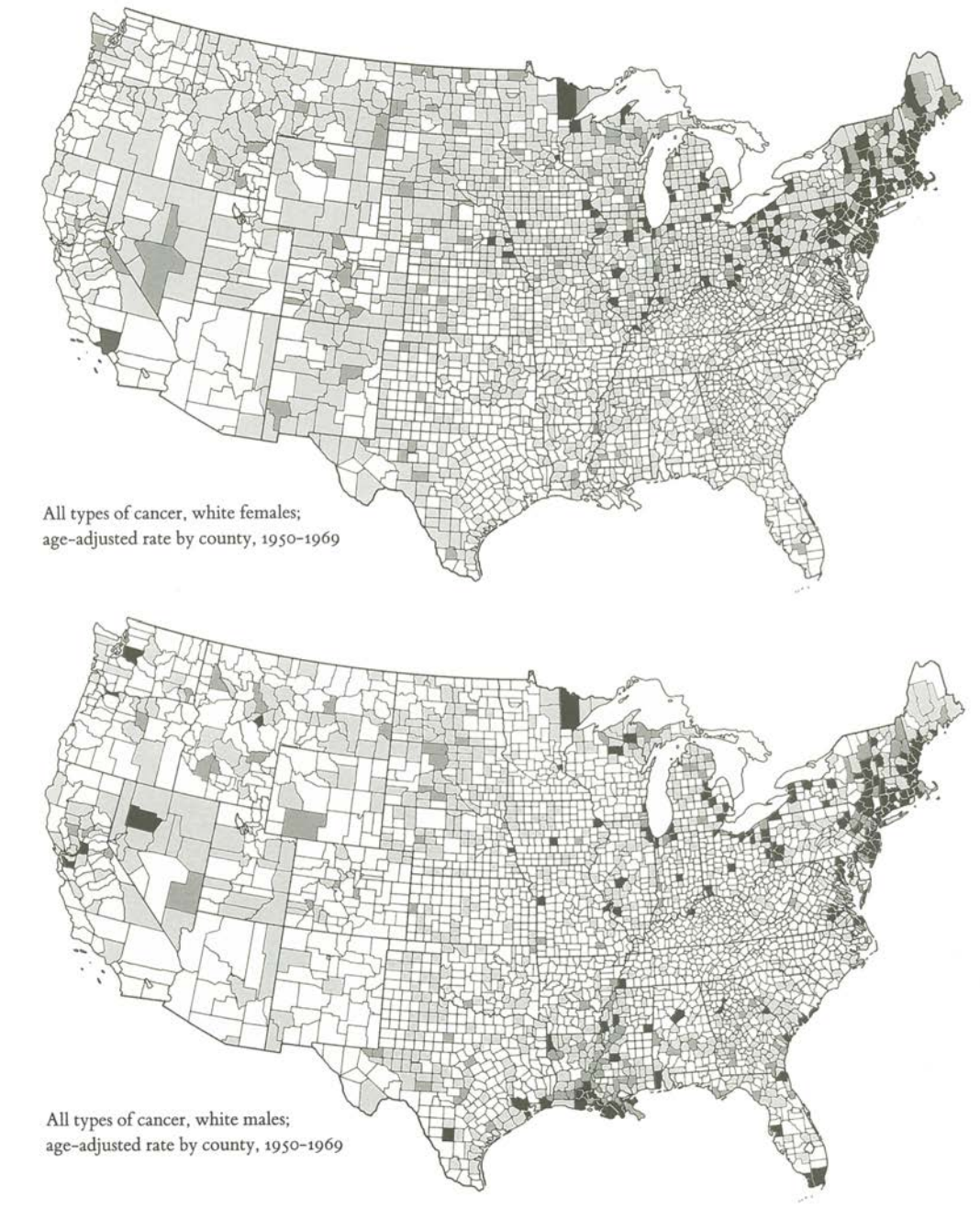

[Cartes <u>]</u>

cité par[Tufte] cartes originales http://ratecalc.cancer.gov/archivedatlas/

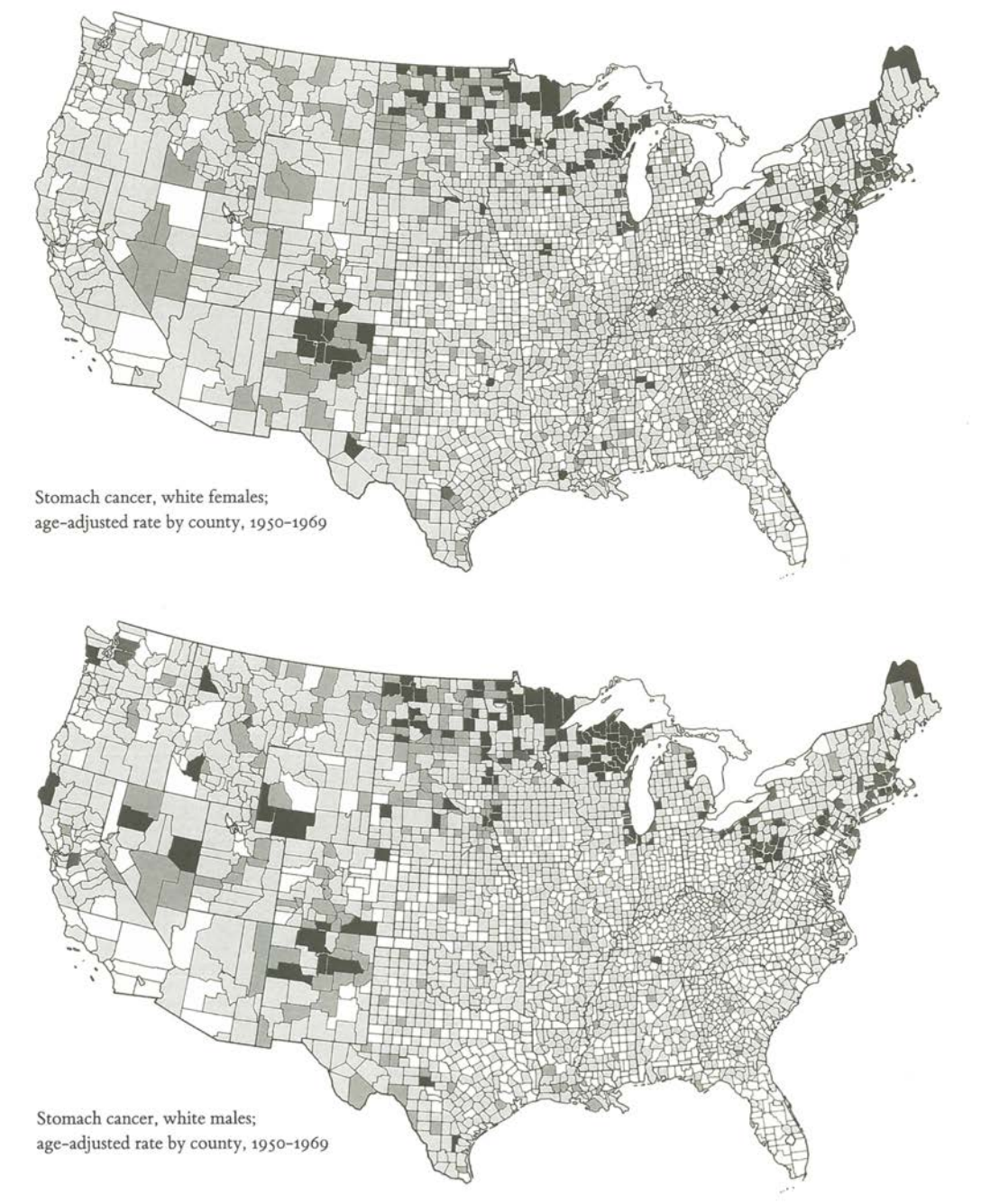

[Cartes

<u>]</u>

#### cité par[Tufte] cartes originales http://ratecalc.cancer.gov/archivedatlas/

#### Epidémie de Choléra, Londres, Septembre 1854

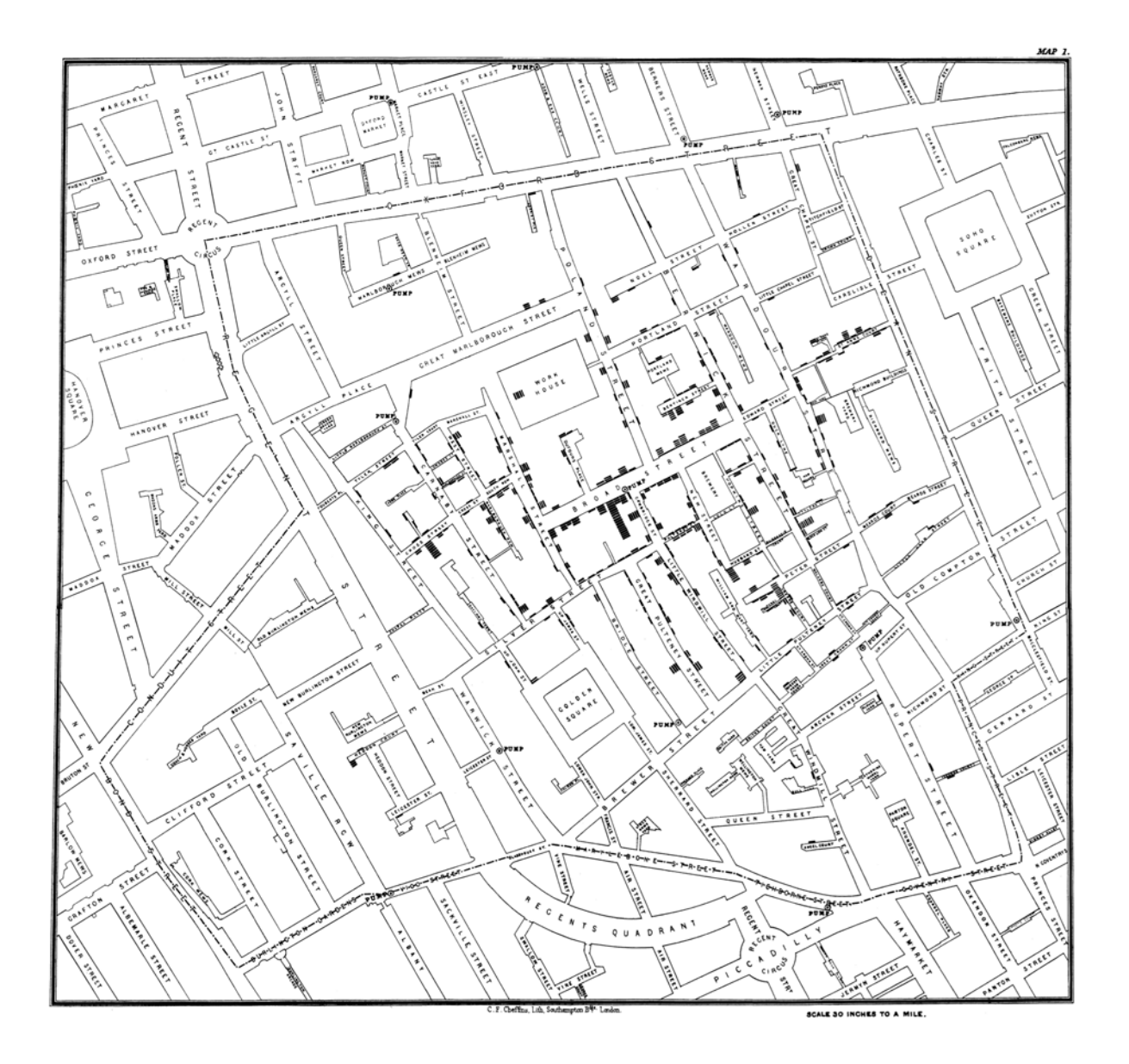

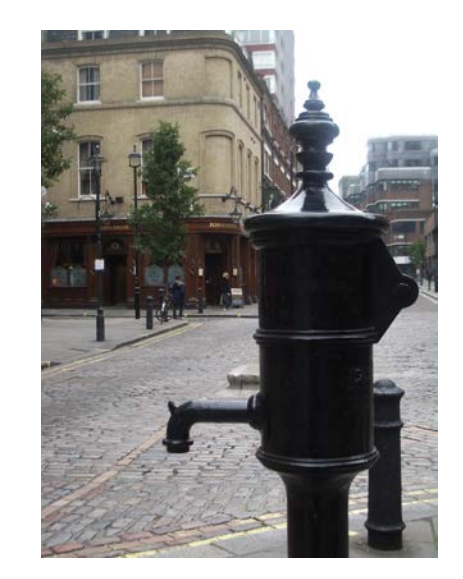

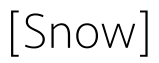

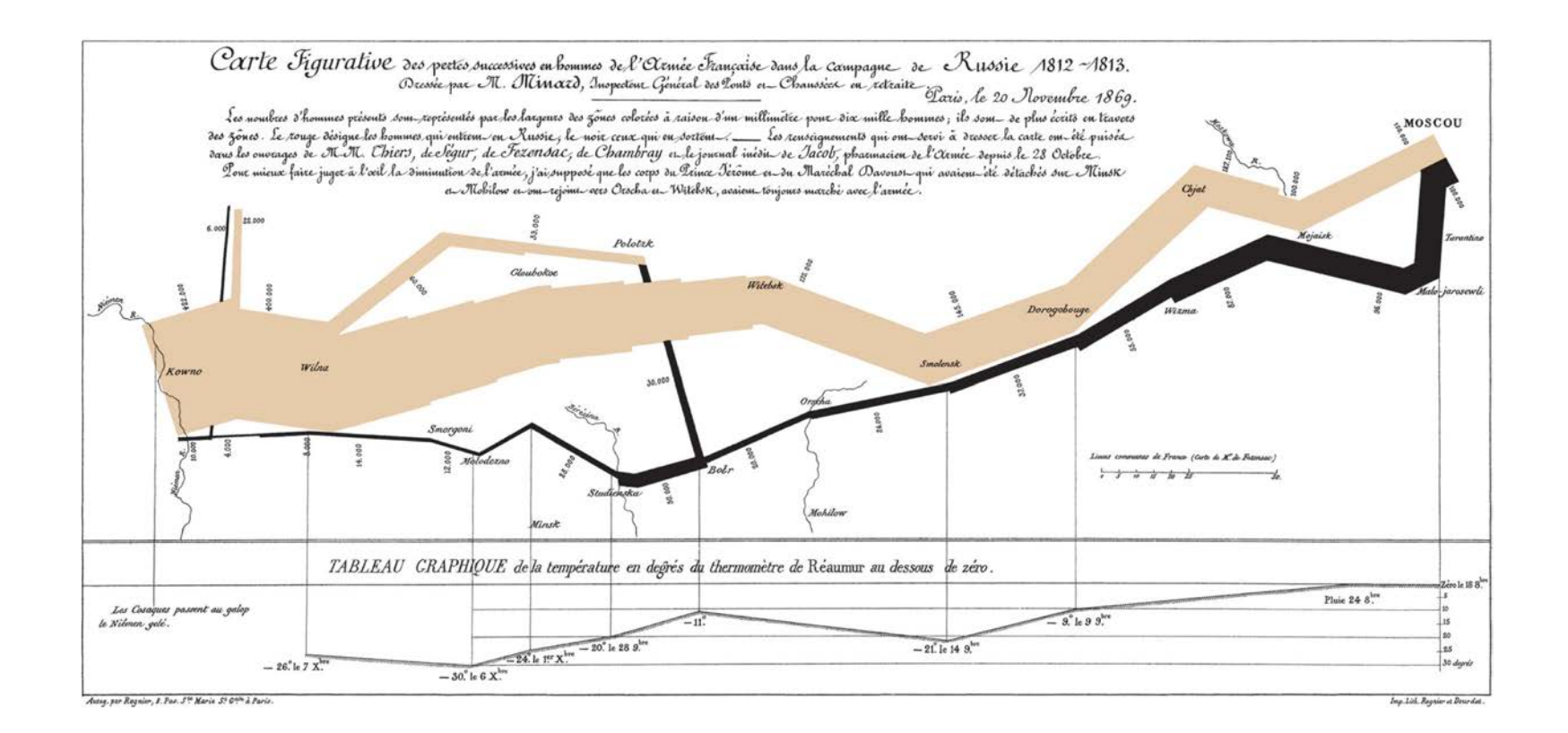

#### [Minard]

## Vizster

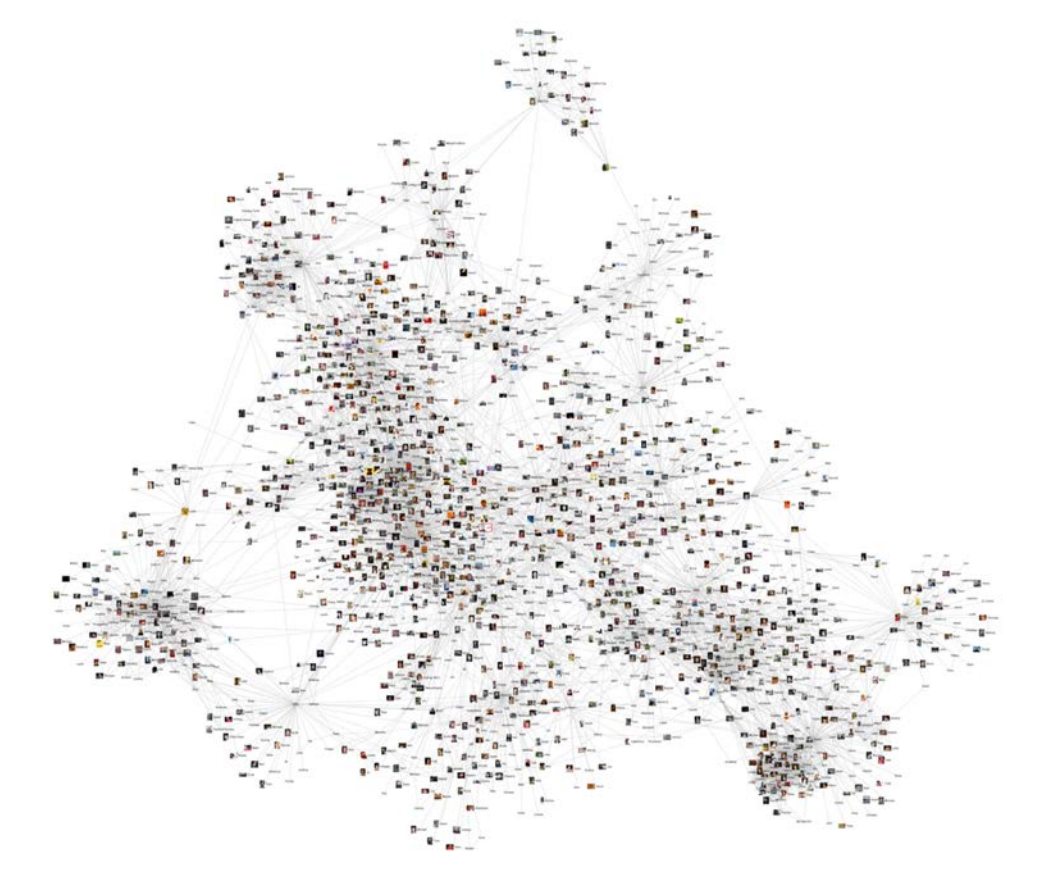

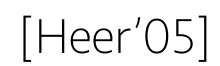

### Carte d'Arbre - Treemap

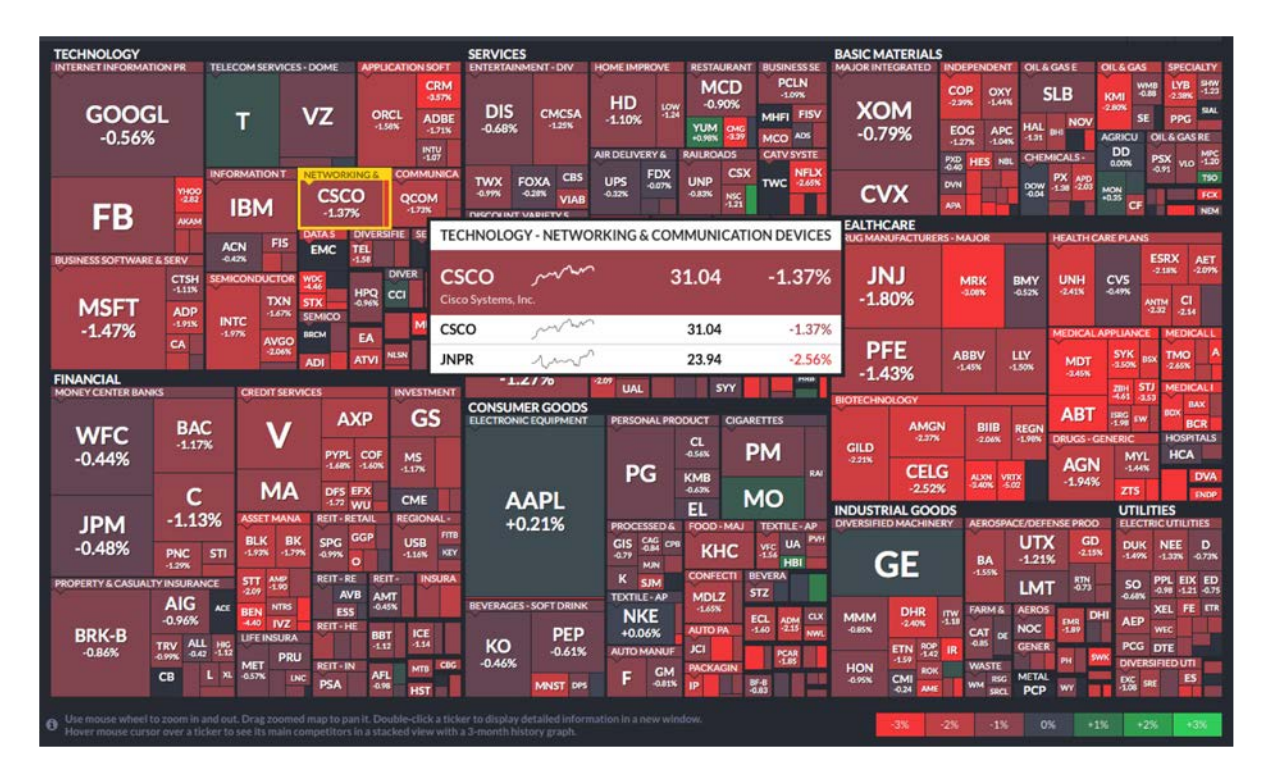

[DiskInventory X]

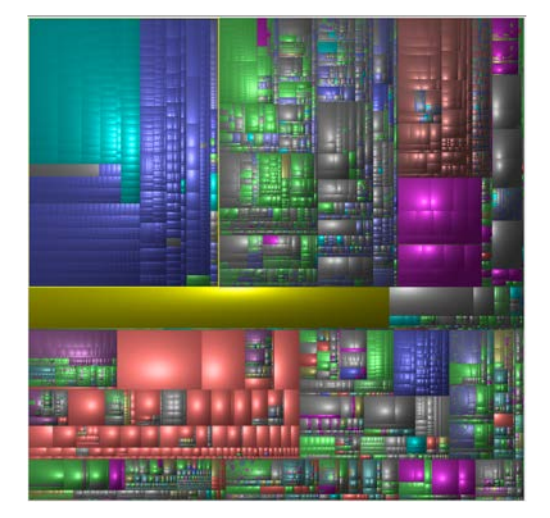

[finviz.com]

## Gapminder

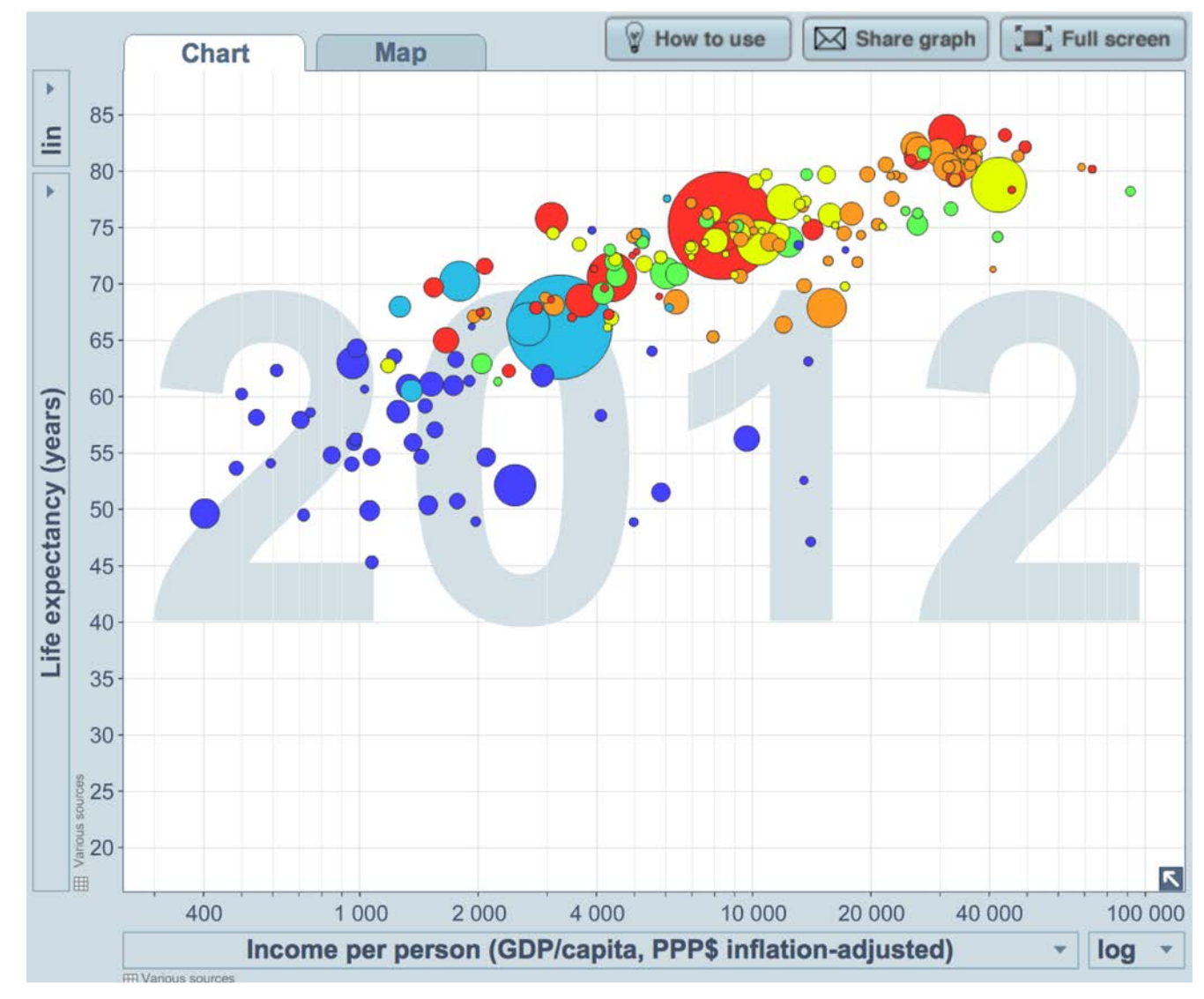

[http://www.gapminder.org]

### Tableau

# $H_+^+$  + a b  $\vert$  e a  $\cup$

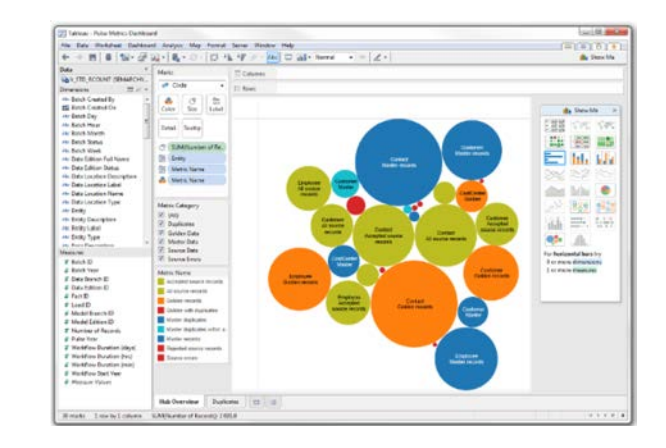

[http://www.tableau.com]

D3.js

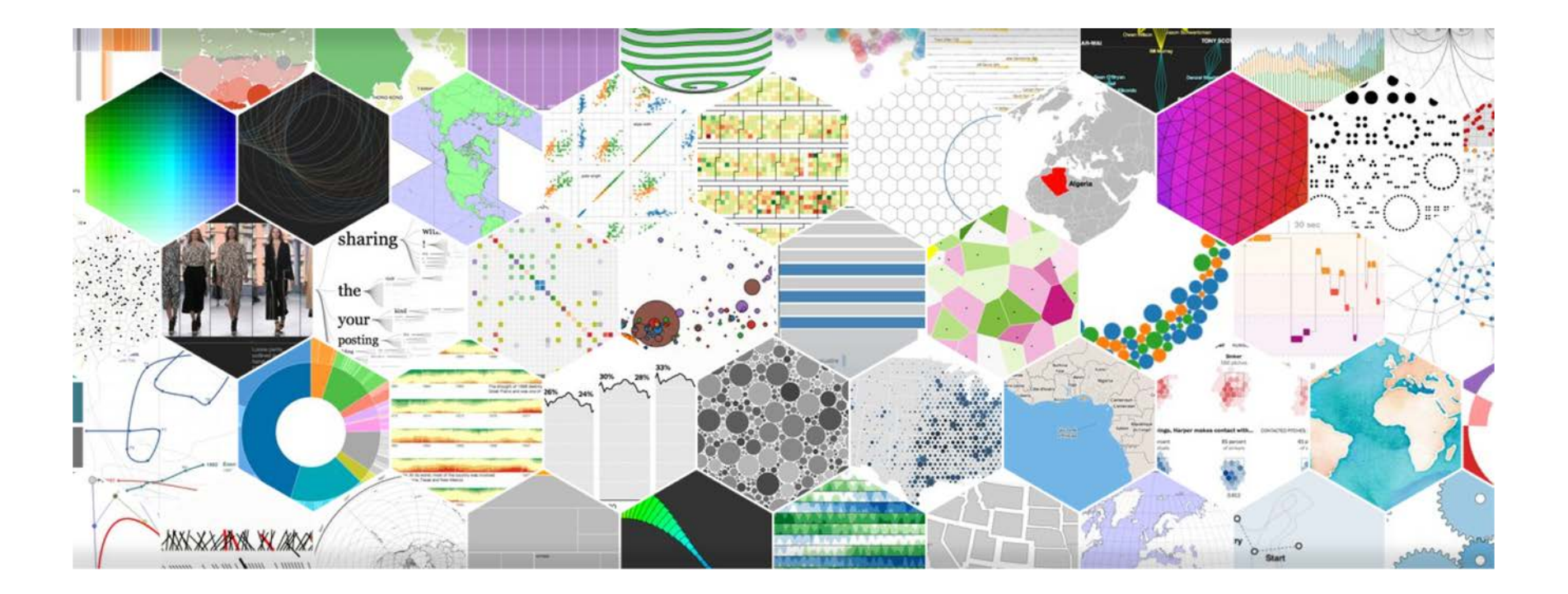

[http://d3js.org]

## Buts Divers de la Visualisation

Exploration

#### Confirmation | Infirmation

Présentation

## Chaine de Traitement

Acquisition

Analyse

Filtrage

#### Extraction

#### Représentation

Amélioration

Interaction